The copy filmed here hes been reproduced thenke to the generosity of:

## **Netional Library of Cenede**

The images appearing here are the best quality possible considering the condition and legibility of the original copy and In keeping with the filming contract specificat ons.

Original copies in printed paper covers are filmed beginning with the front cover and ending on the lest page with e printed or illustreted impreseion, or the beck cover when eppropriete. All other original copies are filmed beginning on the first page with a printed or illustrated impression, end ending on the lest page with a printed or illustrated Impression.

The last recorded frame on each microfiche shell contein the symbol - (meening "CON-TINUED"), or the symbol  $\nabla$  (meaning "END"), whichever applies.

Meps, plates, charts, etc., may be filmed at different reduction ratios. Those too large to be entirely included in one expoeure ere filmed beginning in the upper left hend corner, left to right and top to bottom, as meny fremee ee required. The following diegrems illustrete the method:

1 2 3

L'exempleira filmé fut reproduit grâce é le générosité de:

Bibliothéque nationale du Cenede

Les images suivantes ont été reproduites evec le<br>plus grend eoin, compte tenu de le condition et<br>de le netteté de l'exemplaire filmé, et en conformité evec les conditions du contret de filmaga.

Les exempleires origineux dont le couverture en pepier est imprimée sont filmés en commençent per ie premier piet et en terminent soit per la derniére page qui comporte une empreinte d impression ou d'illustration, soit par Ie second plet, selon ie ces. Tous les autres exempleiree<br>originaux sont filmés en commençant per le premiére pege qui comporte une empreinte d'impression ou d'illustration et en terminant par le dernière pege qui comporte une telle emprelnte.

Un des symboles suivents eppareître sur la dernière imege de cheque microfiche, seion le ces: le symbole —— signifie "A SUIVRE", ie symbole  $\nabla$  signifie "FIN".

Lee certes, pienches, tebieaux, etc., peuvent être flimés é des teux de réduction différents. Lorsque le document est trop grend pour être reproduit en un seul cliché, il eet filmé à partir de l'angle supérieur geuche, de geuche é droite, et de haut en bes, en prenent ie nombre d'imeges néceseeire. Les diagremmes suivants iliustrent le méthode.

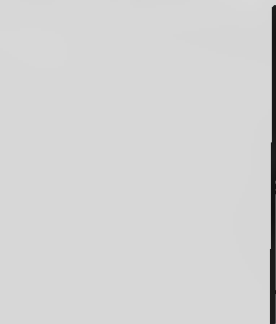

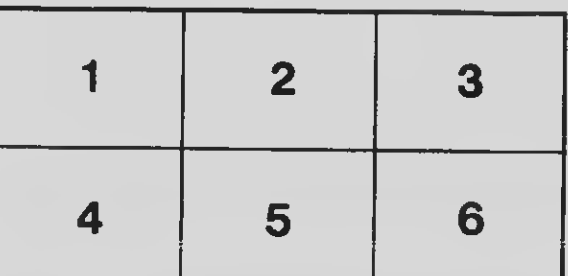

 $\overline{\mathbf{2}}$ 3

۴

1